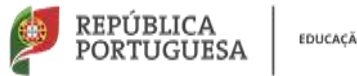

EDUCAÇÃO

**Direção Geral Estabelecimentos Escolares Direção de Serviços Região Centro** Agrupamento de Escolas de Sever do Vouga – 161068 Escola Básica e Secundária de Sever do Vouga – 403015

## O Microsoft Word

Os benefícios básicos do processamento de texto são bem conhecidos e indiscutíveis. A preparação de qualquer documento por este meio é muito mais rápida do que se pode fazer numa máquina de escrever comum. Uma vez que o documento esteja no computador, poderá ser corrigido e revisto até à perfeição, sem ser necessário recorrer a borrachas nem a qualquer espécie de líquido corretor.

Do teclado poderemos escolher vários caracteres, como (parêntesis) e {chavetas}.

Os caracteres podem ser formatados de várias formas, tais como Negrito,

Itálico, Sublinhado, Sublinhado Duplo, Superior à linha, Inferior à linha.

Também podem ter várias cores como Azul ou Vermelho.

De notar que é possível modificar o tipo e o tamanho dos caracteres. Esta

frase encontra-se com o tipo de letra Courier New. Esta também mas tem um tamanho 20. E esta está pequenina porque tem tamanho 8.

Também os parágrafos podem ser formatados.

Este parágrafo aqui encontra-se centrado.

Este está alinhado à esquerda.

E este está alinhado à direita. Já este encontra-se justificado, o que significa que está alinhado

simultaneamente à esquerda e à direita.

E muito, muito mais é possível fazer...